## SAP ABAP table P1011 {Infotype 1011: Work Schedule}

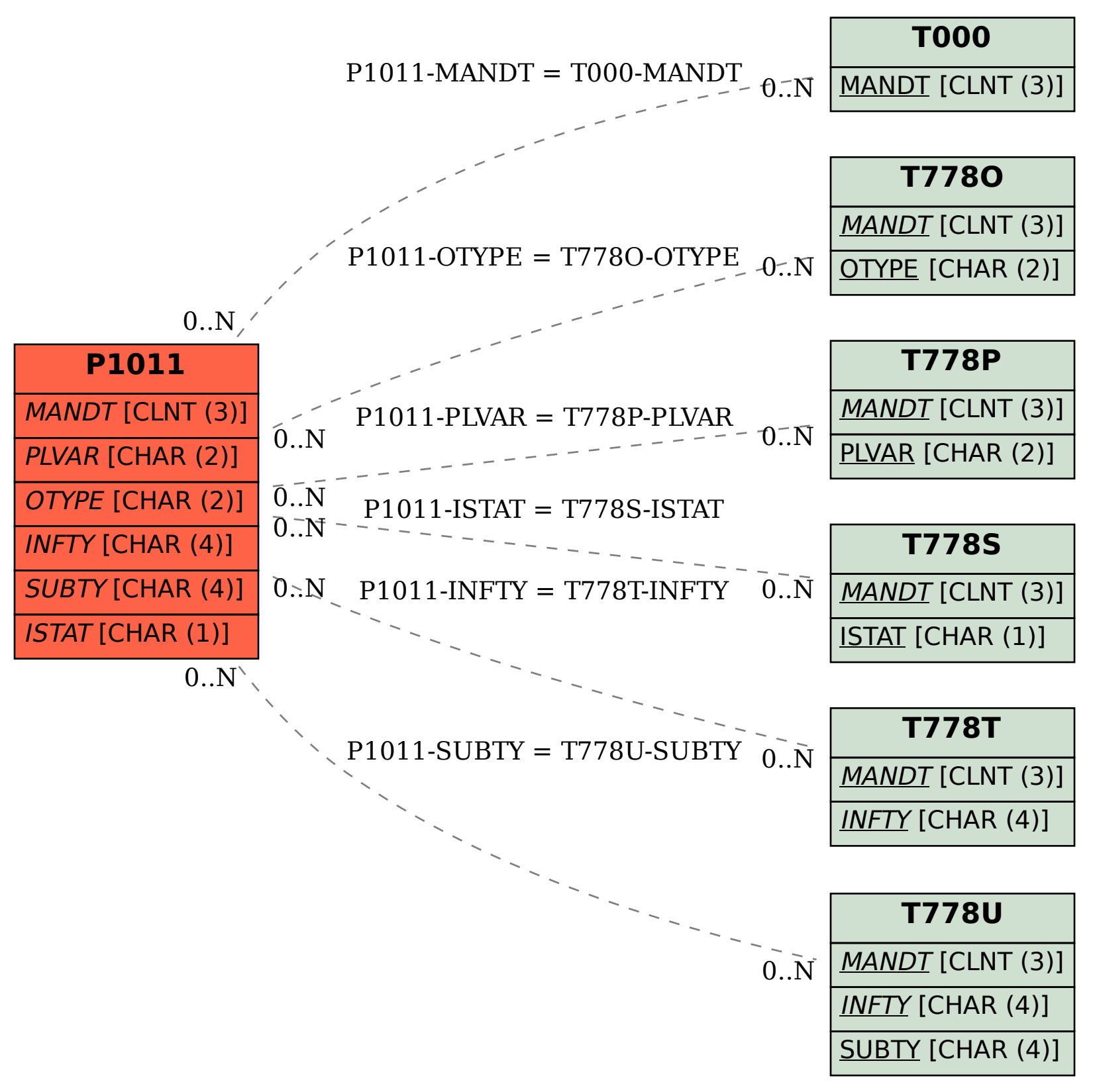